## **Converting Between Numeric Bases**

In mathematical numeral systems, the base or radix is usually the number of various unique digits, including zero, that a positional numeral system uses to represent numbers. For example, the decimal system, the most common system in use today, uses base ten, hence the maximum number a single digit will ever reach is 9, after which it is necessary to add another digit to achieve a higher number.

The highest symbol of a positional numeral system usually has the value one less than the value of the radix of that numeral system. The standard positional numeral systems differ from one another only in the radix they use. The radix itself is almost always expressed in decimal notation. The radix is an integer that is greater than 1, since a radix of zero would not have any digits, and a radix of 1 would only have the zero digit.

## Converting Between Bases

You are given the number 13 in base ten; this means 1 ten and 3 ones. You want to write it in base five, as some number of fives and some number of ones. (If the number were big enough, you might also need 25's, 125's, and so on, just as in base ten you might need hundreds or thousands.)

So here is 13:

Code:

```
 ___10___ 1 1 1
\sqrt{2} oooooooooo o o o
          \sqrt{2} /
 1 3
       ten ones
```
Let's group it by 5's rather than 10's:

Code:

```
 _5_ _5_ 1 1 1
/ \setminus / \setminus ooooo ooooo o o o
\lambda and \lambda and \lambda and \lambda 2 3
     fives ones
```
So we have 2 fives and 3 ones; in base five, we write this as 23 (base 5).

Let's try a bigger number: 68 (base ten). We can group it in fives by just dividing by 5, rather than drawing pictures:

 $68 / 5 = 13$  remainder 3

So we have 13 fives and 3 ones.

But we're not done, because in base five we can't have any digits greater than 4 (just as in base ten we have no digits greater than 9). So now we have to group our 13 fives into groups of five fives.

Divide again:

 $13 / 5 = 2$  remainder 3

This tells us that 13 is 2 fives and 3 ones; so 13 FIVES is 2 twenty-fives and 3 fives. Our number is then

68 (base ten) =  $2(25's) + 3(5's) + 3(1's)$ 

which we write as 233.

Code:

 \_25 \_25 \_5\_ \_5\_ \_5\_ 1 1 1  $\sqrt{2}$  /  $\sqrt{2}$  /  $\sqrt{2}$  /  $\sqrt{2}$  /  $\sqrt{2}$  ooooo ooooo ooooo ooooo ooooo o o o ooooo ooooo ooooo ooooo ooooo ooooo ooooo ooooo  $\frac{1}{1}$  \  $\frac{1}{1}$  \  $\frac{1}{1}$ 

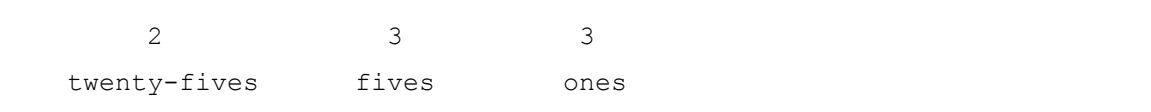

Check it out:

 $2x25 + 3x5 + 3x1 = 50 + 15 + 3 = 68$ 

Converting Between Bases Programatically (PHP)

Code: PHP

```
define("HEX",16);
define("BINARY",2);
define("OCT",8);
define("BASE10",10);
define("DECIMAL", 10);
function convertBase($number, $fromBase = 10, $toBase = 2)
{
    if($toBase > 36 || $toBase < 2) //check base validity
        return "Invalid originating base.";
    if($fromBase > 36 || $fromBase < 2)return "Invalid destination base.";
    @list($number, $decimal) = explode(".",$number);
    for($i = 0; $i < strlen($number); $i++) //convert to base 10
    { 
        $digit = substr($number, $i, 1);
        if(eregi("[a-z]",$digit))
        {
            $x = ord(§ digit) - 65 + 10;if($x > $fromBase)
            $x -= 32;
            \text{Sdigit} = \text{Sx};}
        @$base10 += $digit * (pow($fromBase, strlen($number) - $i - 1));
```

```
}
    $number = $base10;
    if($toBase == 10)
    return $number;
    sq =$number;
    while($q != 0) //convert base 10 equivalent to specified base
    { 
        $r = $q $ & $toBase;
        $q = floor(Sq / StoBase);if(\zetar > 9)
         \text{Sr} = \text{chr}((\text{Sr} - 9) + 64);@$baseres = "$r" . "$baseres";
    }
    return $baseres;
}
```
Example usage:

Code: PH

print convertBase(15,DECIMAL,HEX); *// when you are converting between standard bases*

print convertBase(15,7,5); *// any base you would like to give* 

**Source: http://www.go4expert.com/articles/converting-numeric-bases-t3099/**